University of Toronto

Department of Computer Science

## Lecture 4: Showing the architecture

- → Coupling and Cohesion
- → UML Package Diagrams
- → Software Architectural Styles:
  - **♦ Layered Architectures**
  - **♥ Pipe-and-filter**
  - **♦ Object Oriented Architecture**
  - **♦ Implicit Invocation**
  - **♥** Repositories

(e)

2012 Steve Easterbrook. This presentation is available free for non-commercial use with attribution under a creative commons license

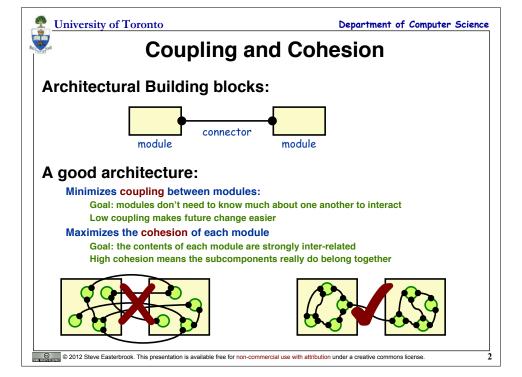

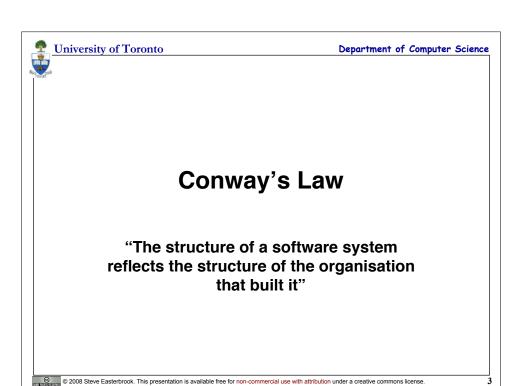

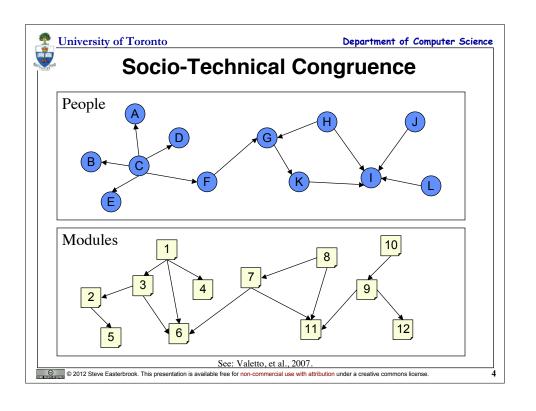

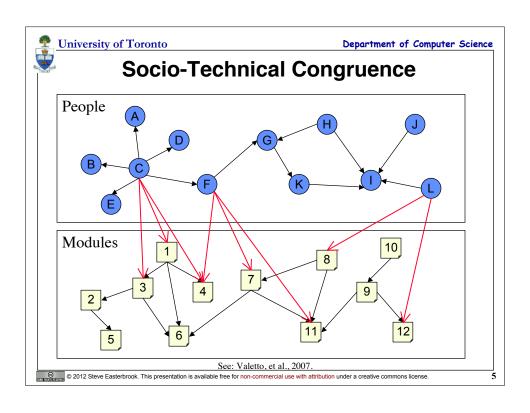

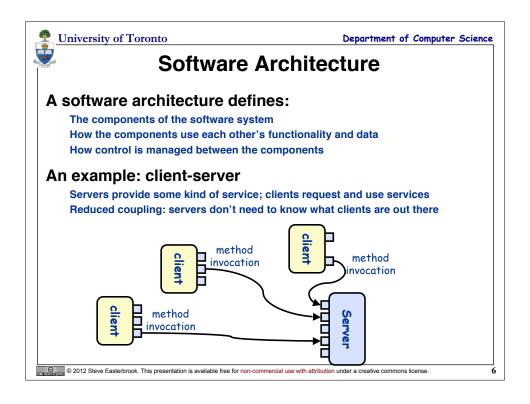

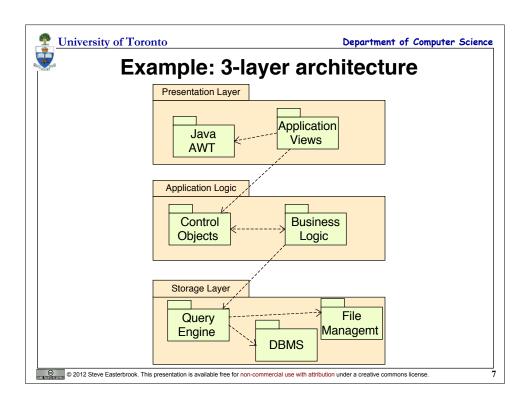

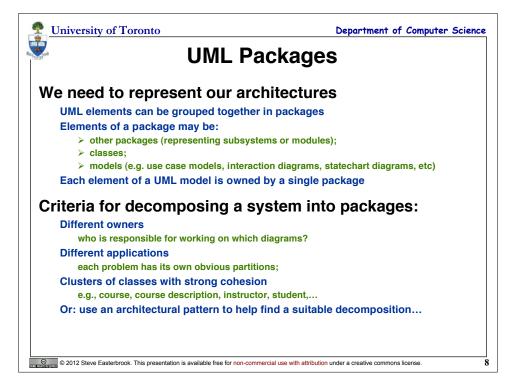

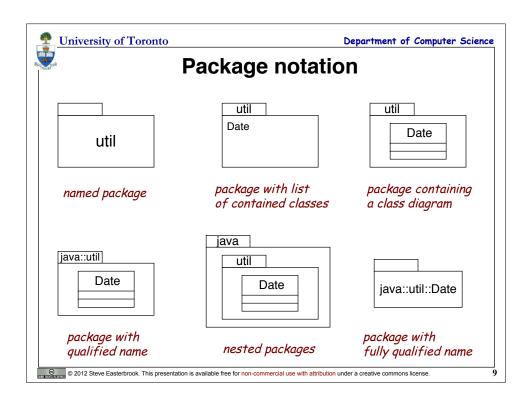

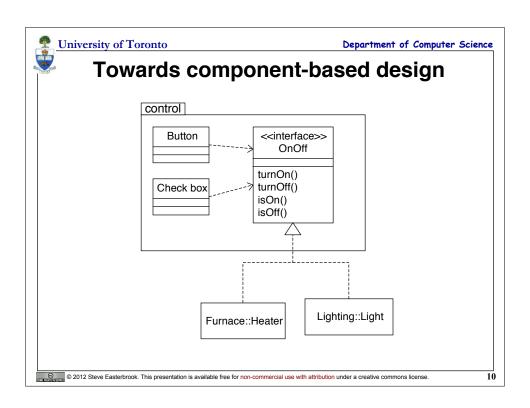

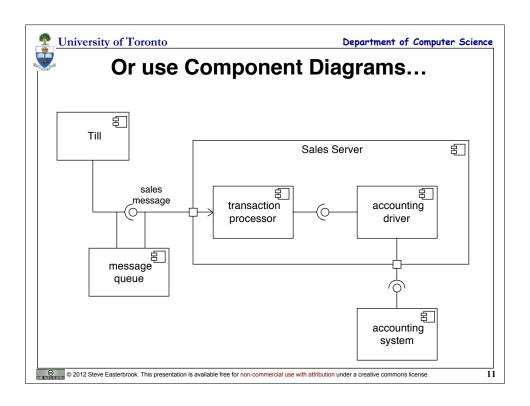

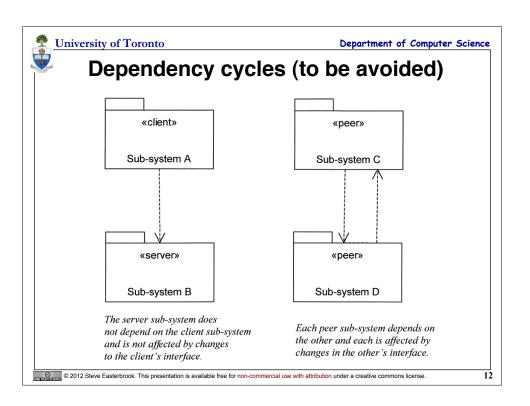

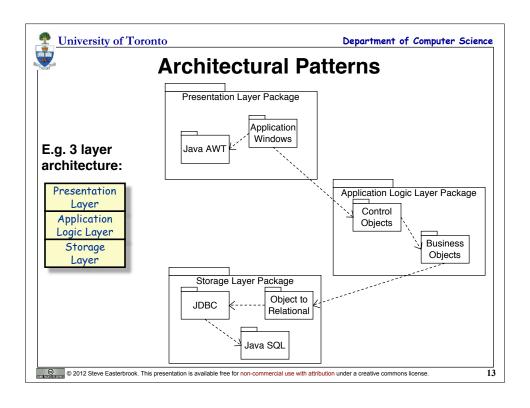

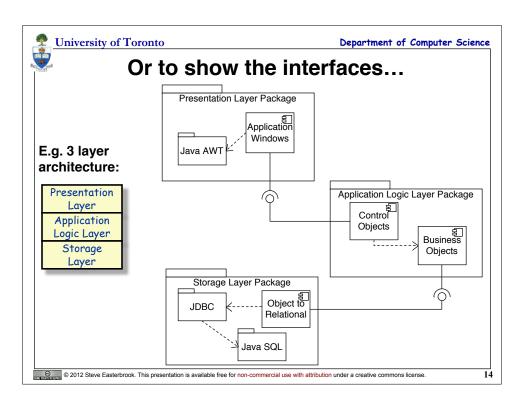

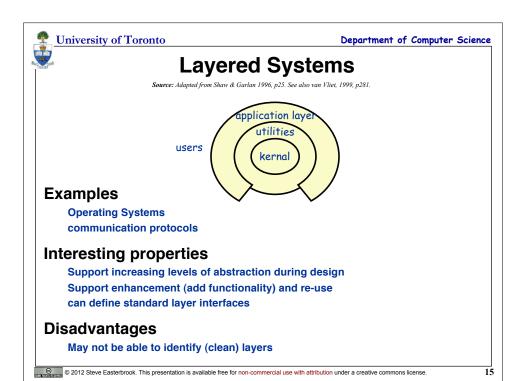

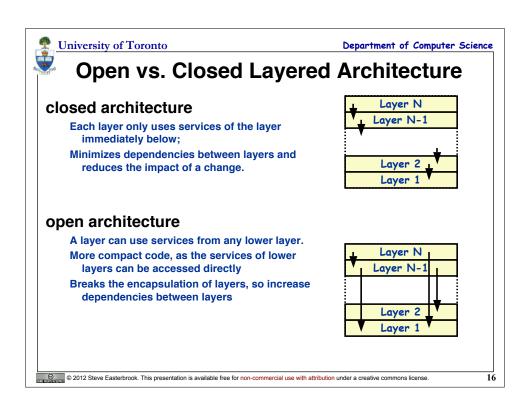

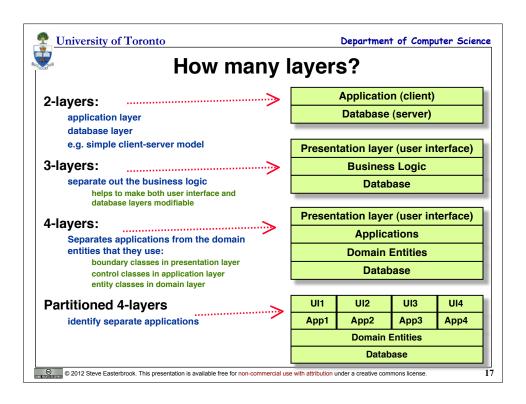

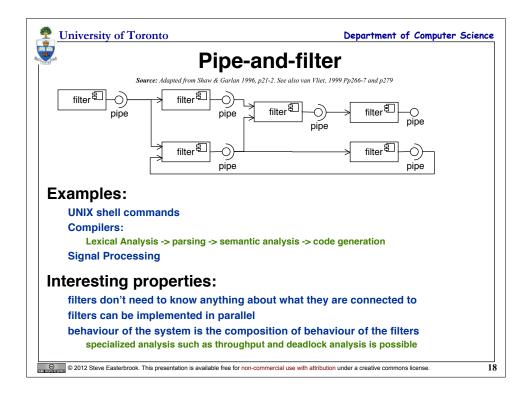

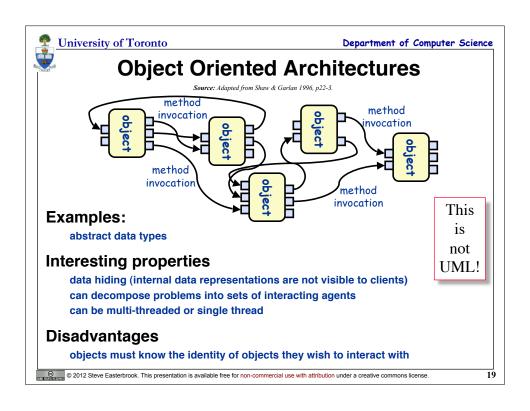

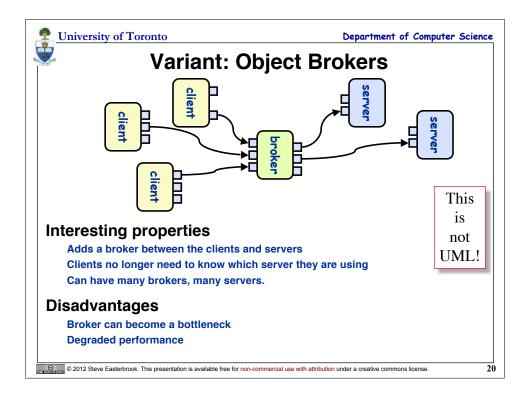

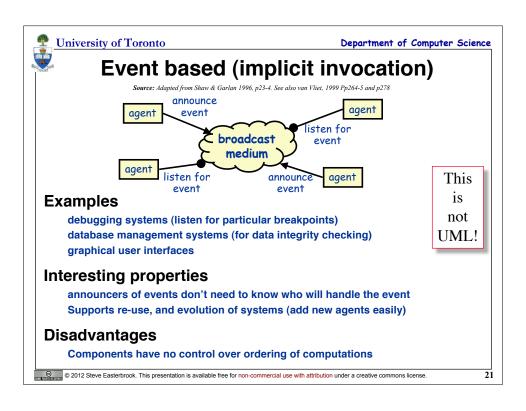

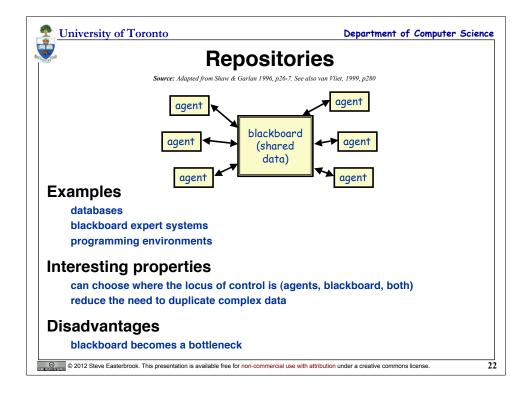

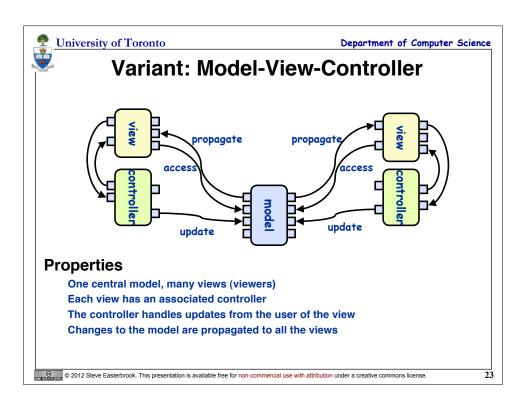